## Dorfromantik cheat sheet

## **General**

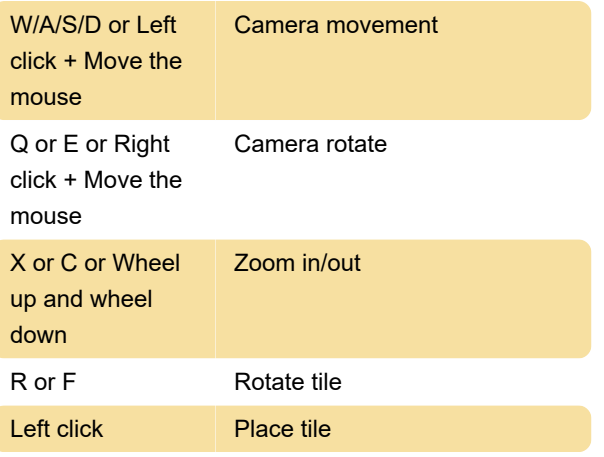

Last modification: 12/2/2023 10:58:09 PM

More information: [defkey.com/dorfromantik](https://defkey.com/dorfromantik-shortcuts)[shortcuts](https://defkey.com/dorfromantik-shortcuts)

[Customize this PDF...](https://defkey.com/dorfromantik-shortcuts?pdfOptions=true)